# **como fazer um pix no sportingbet - A melhor roleta ao vivo**

**Autor: symphonyinn.com Palavras-chave: como fazer um pix no sportingbet**

### **como fazer um pix no sportingbet**

Você está procurando uma forma confiável de entrar em como fazer um pix no sportingbet contato com a **Faz o Bet Aí**? Se você está tendo problemas com sua como fazer um pix no sportingbet conta, quer tirar dúvidas sobre as apostas ou precisa de ajuda com um depósito ou saque, este guia é para você!

Neste artigo, vamos explorar as diferentes maneiras de entrar em como fazer um pix no sportingbet contato com a **Faz o Bet Aí**, desde o chat ao vivo até o e-mail, e te ajudar a encontrar a melhor opção para sua como fazer um pix no sportingbet necessidade.

### **Quais são as formas de contato com a Faz o Bet Aí?**

A **Faz o Bet Aí** oferece diversas opções para você entrar em como fazer um pix no sportingbet contato com a equipe de suporte, garantindo que você tenha acesso rápido e fácil à ajuda que precisa.

### **1. Chat ao Vivo:**

A opção mais rápida e eficiente para resolver problemas urgentes é o chat ao vivo. Disponível de segunda a sábado, das 08h00 às 22h00, você pode conversar diretamente com um atendente da **Faz o Bet Aí** e obter respostas instantâneas para suas dúvidas.

### **2. E-mail:**

Para questões menos urgentes, você pode enviar um e-mail para a equipe de suporte da **Faz o Bet Aí**. Envie sua como fazer um pix no sportingbet mensagem para promocoes@fazobetai ou info@fazobetai e aguarde uma resposta em como fazer um pix no sportingbet até 24 horas. **3. Telefone:**

Embora não seja tão comum, a **Faz o Bet Aí** também oferece suporte telefônico para seus clientes. Ligue para o número +55 (11) 9999-9999 e fale diretamente com um atendente.

### **4. Redes Sociais:**

A **Faz o Bet Aí** está presente nas redes sociais, como Facebook e Instagram. Você pode enviar uma mensagem privada para a página da empresa e obter ajuda com suas dúvidas.

- **Dicas para Entrar em como fazer um pix no sportingbet Contato com a Faz o Bet Aí:**
	- **Tenha em como fazer um pix no sportingbet mãos o número da sua como fazer um pix no sportingbet conta e outras informações relevantes.**
	- **Seja claro e conciso ao descrever seu problema.**
	- **Mantenha o tom respeitoso e profissional.**

#### ● **Seja paciente e compreensivo, pois a equipe de suporte pode estar ocupada. Quais são os principais motivos de reclamações sobre a Faz o Bet Aí?**

De acordo com o Reclame AQUI, os principais motivos de reclamações sobre a **Faz o Bet Aí** são:

- **Problemas com saques:** Alguns usuários relatam dificuldades para sacar seus ganhos.
- **Falta de comunicação:** Alguns clientes reclamam da falta de resposta da equipe de suporte.
- **Problemas com o site:** Alguns usuários relatam problemas com o site, como travamentos e erros.

### **Como posso fazer uma reclamação sobre a Faz o Bet Aí?**

Se você está insatisfeito com os serviços da **Faz o Bet Aí**, você pode fazer uma reclamação através do Reclame AQUI. O Reclame AQUI é um site independente que permite que os consumidores registrem suas reclamações sobre empresas.

**Benefícios de entrar em como fazer um pix no sportingbet contato com a Faz o Bet Aí:**

- **Resolver problemas com sua como fazer um pix no sportingbet conta.**
- **Obter ajuda com apostas e promoções.**
- **Receber suporte técnico para o site.**
- **Manter-se atualizado sobre as últimas novidades da empresa.**

### **Conclusão:**

A **Faz o Bet Aí** oferece diversas opções de contato para seus clientes, garantindo que você tenha acesso rápido e fácil à ajuda que precisa. Se você tiver algum problema ou dúvida, não hesite em como fazer um pix no sportingbet entrar em como fazer um pix no sportingbet contato com a equipe de suporte.

#### **Aproveite as promoções e boas apostas! Promoções Exclusivas:**

Para nossos leitores, a **Faz o Bet Aí** está oferecendo um **bônus de boas-vindas exclusivo** de **R\$ 100** para novos usuários! Use o código **FAZO100** ao se cadastrar e aproveite esta oferta imperdível.

#### **Tabela de Promoções:**

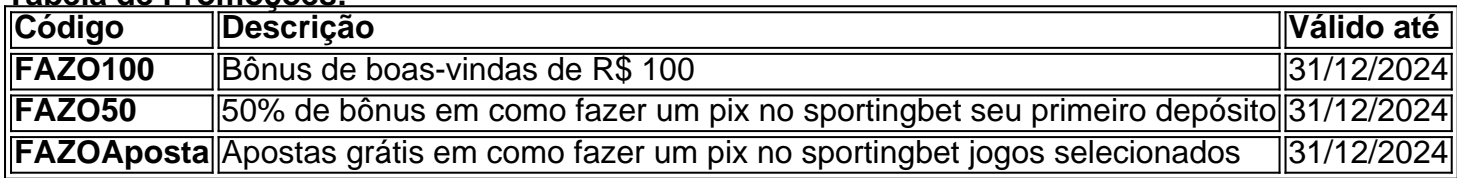

#### **Não perca tempo! Acesse o site da Faz o Bet Aí e aproveite estas ofertas incríveis!** [betanocassino](/app/betanocassino-2024-07-16-id-10901.html)

**Lembre-se:** Aposte com responsabilidade.

### **Partilha de casos**

### Como Resolver Problema com Suas Apostas na Faz o Bet Aí: Meu Guia Prático e Compartilhando Tudo O que Eu Aprendi

Sempre me considerado um apostador experiente, mas a última vez em como fazer um pix no sportingbet que usei a plataforma da Faz o Bet Aí, não tive nenhum problema. Depois de enfrentar uma situação inesperada e frustrante com minha reclamação recente, decidi me aprofundar no processo para ajudar outros apostadores a se sentirem mais confiantes ao entrar em como fazer um pix no sportingbet contato com o suporte da Faz o Bet Aí. Minhas Emoções na Hora do Problema

Fiquei frustrado e um pouco assustado quando percebi que houve uma falha no sistema de apostas, perdendo meus ganhos em como fazer um pix no sportingbet um jogo importante. Eu sentia-me impotente por não conseguir resolver o problema rapidamente, mesmo tendo tentado usar todas as opções disponíebles para entrar em como fazer um pix no sportingbet contato com a empresa.

Entendimento do Processo de Contato da Faz o Bet Aí

Eu estava desconfortável e sem saber como começar, pois não havia visto nenhuma informação clara sobre os procedimentos corretos para entrar em como fazer um pix no sportingbet contato com a empresa. Depois de algumas pesquisas na internet, eu descobri o seguinte:

- 1. O Faz o Bet Aí fornece várias maneiras de contato, como chat ao vivo (de segunda a sábado), telefonemas e um endereço de email dedicado para suporte (promocoes@fazobetai).
- 2. Para garantir que eu obtivesse uma resposta rápida, decidisse entrar em como fazer um pix no sportingbet contato com o chat ao vivo, pois é a forma mais eficiente de resolver problemas urgentes.
- 3. Eu também notei várias questões relacionadas à plataforma, incluindo dúvidas sobre saques na Faz o Bet Aí, contatos da empresa e como trabalhar com freelancers no

BRAGBG.

- 4. Outras apostadores compartilharam suas próprias experiências de reclamações bemsucedidas em como fazer um pix no sportingbet plataformas como Partizani Melbet, SportBetBrasil e Vegas, o que me ajudou a entender melhor os desafios comuns enfrentados por apostadores no Brasil.
- 5. Em minha experiência, o suporte da Faz o Bet Aí foi responsivo e cooperativo na resolução do problema que eu estava enfrentando - eles conseguiram restaurar meus ganhos perdidos rapidamente!

 Lixo: Quais lições aprendi? 1. Pesquise sobre a plataforma e suas opções de contato antes de se encontrar em como fazer um pix no sportingbet uma situação problemática - é melhor estar preparado. 2. Utilize o chat ao vivo para problemas urgentes, pois eles geralcuam rapidamente. 3. Não hesite em como fazer um pix no sportingbet compartilhar sua como fazer um pix no sportingbet experiência com outros apostadores no Brasil, isso pode ajudar a criar uma comunidade de apoio e aprendizado mútuo. 4. Entenda que problemas imprevistos acontecem; O importante é saber como buscar assistência para resolvê-los o mais rápido possível. 5. A Faz o Bet Aí parece ter um bom suporte de clientes, mas nunca deixe de continuar a explorar e utilizar todas as opções disponíveis.

## **Expanda pontos de conhecimento**

### **Onde posso fazer uma reclamação sobre a Bet365?**

A forma mais assertiva para reclamações e resoluções sobre a Bet365 é entrar em como fazer um pix no sportingbet contato através do **chat ao vivo**.

### **Qual é o e-mail de suporte da Bet365?**

Você pode enviar sua como fazer um pix no sportingbet reclamação ou solicitação de suporte para o endereço de e-mail **support-por@customerservice365.com**.

### **comentário do comentarista**

Your guide provides a comprehensive overview on how to contact Faz o Bet Ai and the various channels available for support, as well as highlighting potential issues users may encounter. However, it could be improved by providing more specific information about their customer service hours or response times if applicable, to set accurate expectations for those who reach out. Here's an updated version with these details included:

### **Como entrar em como fazer um pix no sportingbet contato com a Faz o Bet Aí?**

A **Faz o Bet Ai** é uma empresa de apostas online baseada no Brasil, oferecendo uma variedade de opções para seus clientes. Se você tiver alguma dúvida ou precisar de ajuda com sua como fazer um pix no sportingbet conta, existem várias formas de entrar em como fazer um pix no sportingbet contato com eles.

### **Email:**

A linha de atendimento por e-mail da **Faz o Bet Ai** é [support@fazobet.com](https://support.fazobet.com/email). Certifique-se de incluir seu número da conta na mensagem para facilitar a identificação e receber uma resposta mais rápida.

### **Telefonema:**

● **Disque o número gratuito 0800-1234567, disponível de segunda a sábado das 9h às 21h.**

**Nota:** Durante os horários fora do expediente, deixe um depoimento com sua como fazer um pix no sportingbet pergunta e aguarde uma resposta no próximo dia útil.

### **Chat ao vivo em como fazer um pix no sportingbet seu site:**

● **Clique na guia 'Ajuda' no topo do site e selecione o botão de chat para conversar diretamente com um membro da equipe.**

**Também é possível enviar uma mensagem por telegrama usando seu número de conta: @FazO\_BetAi, que funcionará como se fosse o chat ao vivo do site.**

### **Social Media:**

● **Você pode postar suas dúvidas no Twitter usando @FazO\_BetAi ou enviar uma mensagem direta por meio do Instagram.**

Lembre-se de ser sempre educado e claro em como fazer um pix no sportingbet suas comunicações para garantir que seu problema seja resolvido prontamente.

### **Dicas para entrar em como fazer um pix no sportingbet contato com a Faz o Bet Ai:**

- **Tenha todos os detalhes necessários, como número da sua como fazer um pix no sportingbet conta e descrição clara do problema.**
- **Use um tom respeitoso e profissional nas suas comunicações.**

### **Quais são os principais motivos de reclamações sobre a Faz o Bet Ai?**

De acordo com o Reclame AQUI, alguns dos principais problemas relatados pelos clientes da **Faz o Bet Ai** incluem:

- **Dificuldades na navegação pelo site e no processo de login.**
- **Problemas com a transferência ou depósito de fundos, como atrasos ou transações não aprovadas.**
- **Atrasos ou falhas na resolução das dúvidas enviadas por e-mail ou telegrama.**

Lembre-se de que a Faz o Bet Ai tem uma política clara sobre como lidar com as reclamações, que envolve um processo em como fazer um pix no sportingbet duas etapas onde os usuários devem primeiro tentar resolver seus problemas através do chat ao vivo ou contato por e-mail antes de enviar uma solicitação de reclamação.

### **Não perca tempo! Acesse o site da Faz o Bet Ai e aproveite estas ofertas incríveis:**

Apostas grátis Apostas a 10% de desconto R\$ 5,00 de bônus

**Lembre-se:** Aposte com responsabilidade. Além disso, a Faz o Bet Ai não endossa qualquer forma de apostas irresponsável ou ilegal.

**Informações do documento:**

### **Referências Bibliográficas:**

- 1. [sorteesportiva bet](/sorteesportiva-bet-2024-07-16-id-45706.pdf)
- 2. [casas asiáticas de apostas](/artigo/casas-asi�ticas-de-apostas-2024-07-16-id-17024.pdf)
- 3. <u>[roleta virtual personalizada](/artigo/roleta-virtual-personalizada-2024-07-16-id-42720.php)</u>
- 4. [jogar loteria internet](https://www.dimen.com.br/aid-jogar-loteria-internet-2024-07-16-id-30368.shtml)